# A quick guide to **caracas**

Mikkel Meyer Andersen (<mikl@math.aau.dk>, Dept Math Sci, Aalborg U, Denmark) and Søren Højsgaard (<sorenh@math.aau.dk>, Dept Math Sci, Aalborg U, Denmark)

#### What is **caracas**?

caracas is an R package that gives symbolic mathematics in R. caracas is based on SymPy (a computer algebra system for Python). Function names are kept the same as in R if the function does the same, but have been given a postfix  $\_$  if the functionality is different (e.g. sum\_()).

### Creating symbols

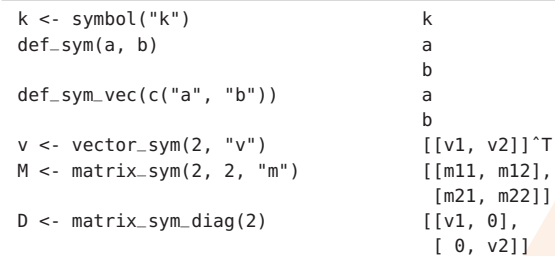

#### Coerce R objects to symbols

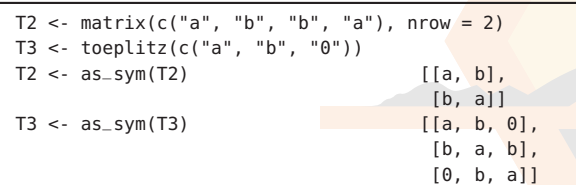

### Standard R functions

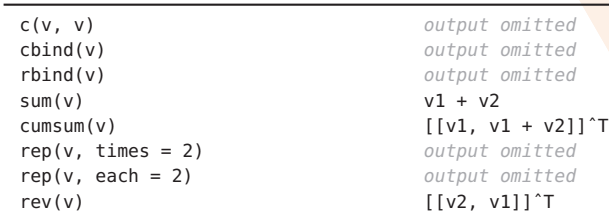

# Algebra

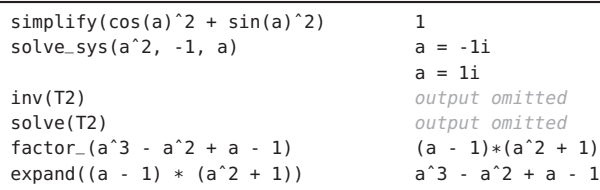

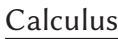

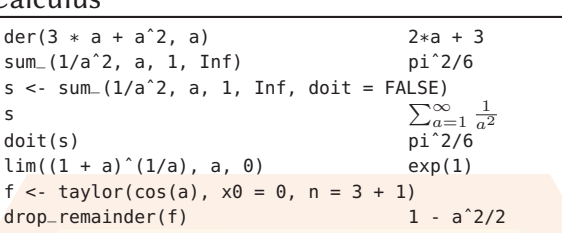

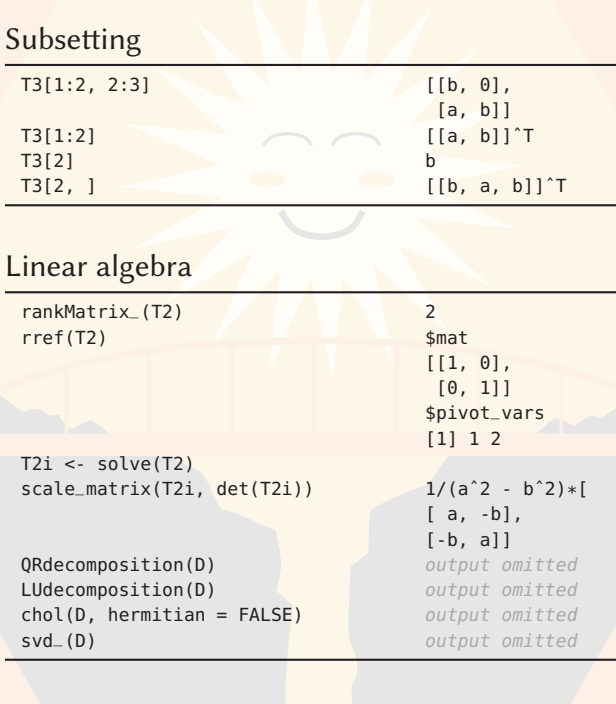

## Substitution and evaluation

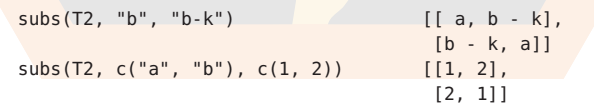

#### Coercion to R objects

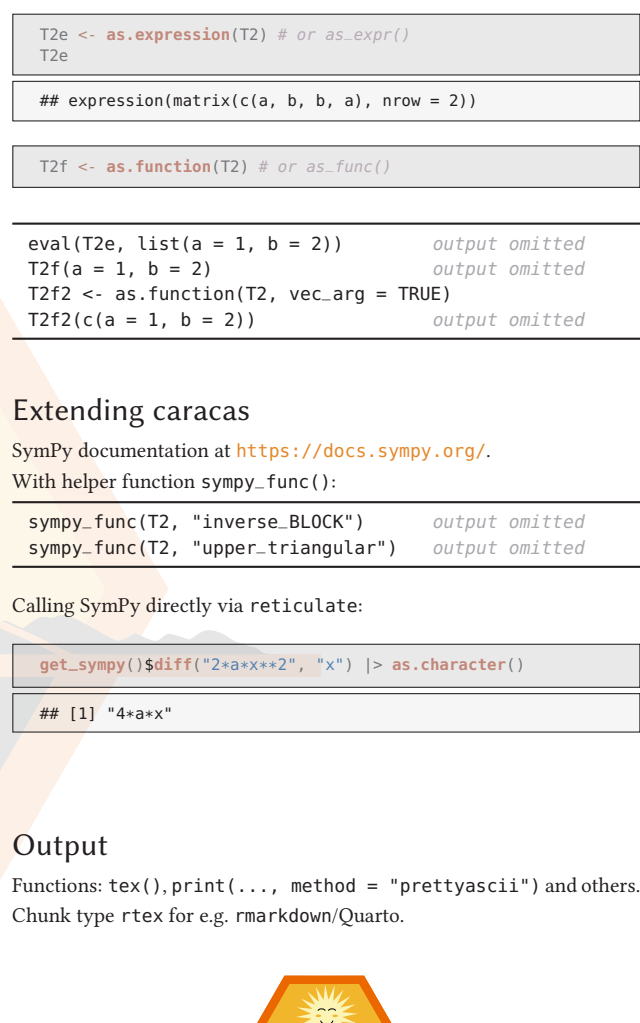

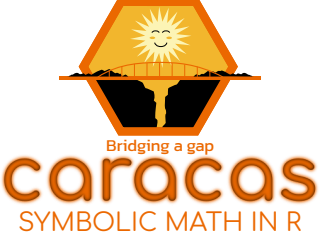

Online docs<br>  $Updated Nov 2023$ <br>  $https://r-cas.qithub.io/caracas/$ <br>
caracas v. 2.1.1 <https://r-cas.github.io/caracas/>